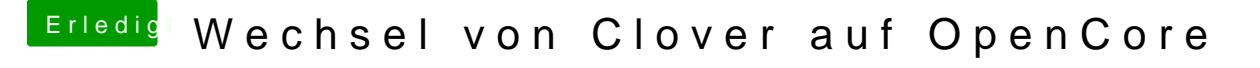

Beitrag von JaxxBee vom 5. Januar 2020, 19:23

du hast die Layout ID in 7 geändert, weiteres sehe ich nicht...

anbei mein

Hackintool Screenshot

bzw. was muss ich wo und wie eintragen - sorry - ich sehe gerade den Wald nicht....